How To Remove Skype [Account](http://documents.westpecos.com/to.php?q=How To Remove Skype Account From Pc) From Pc >[>>>CLICK](http://documents.westpecos.com/to.php?q=How To Remove Skype Account From Pc) HERE<<<

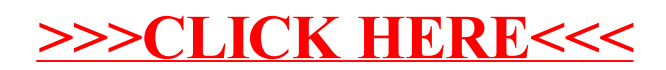